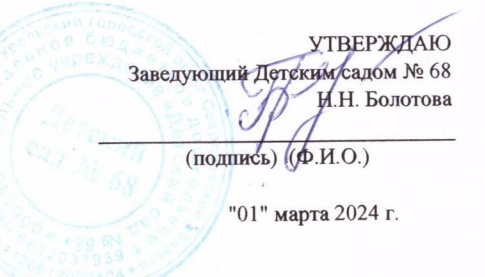

 $\sim$   $\sim$ 

 $\mathbb{R}^n$ 

Отчет

 $\mathcal{N}$ 

 $\delta_{\alpha\beta}^{(2)}\equiv e^{\beta\beta}$ 

 $\alpha$ 

### о результатах деятельности муниципального учреждения и об использовании закрепленного за ним муниципального имущества

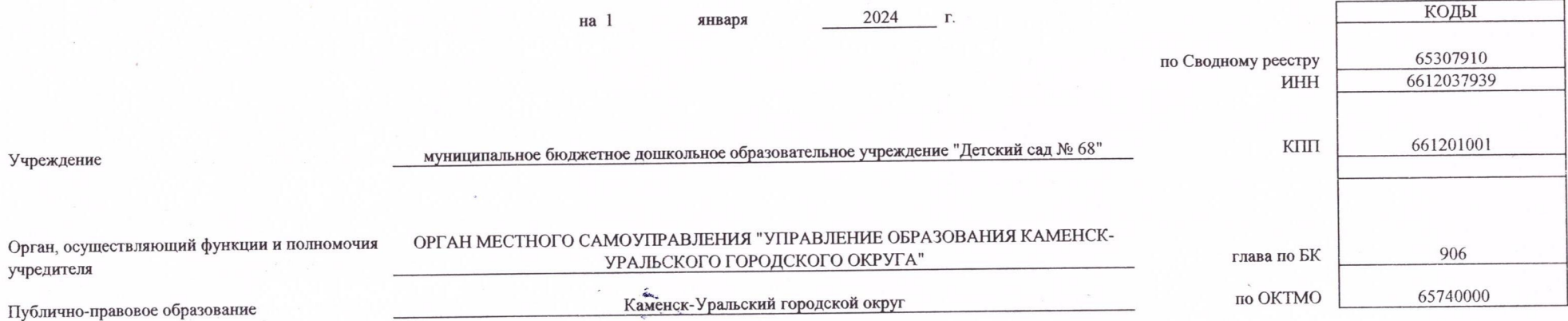

### Раздел 1. «Результаты деятельности»

1. Отчет о выполнении муниципального задания на оказание (выполнение) муниципальных услуг (работ)

Выполнено полностью, отчет об исполнении муниципального задания размещен на сайте bus.gov.ru по адресу: https://bus.gov.ru/agency/218587/tasks/16753341

2. Сведения о поступлениях и выплатах учреждения

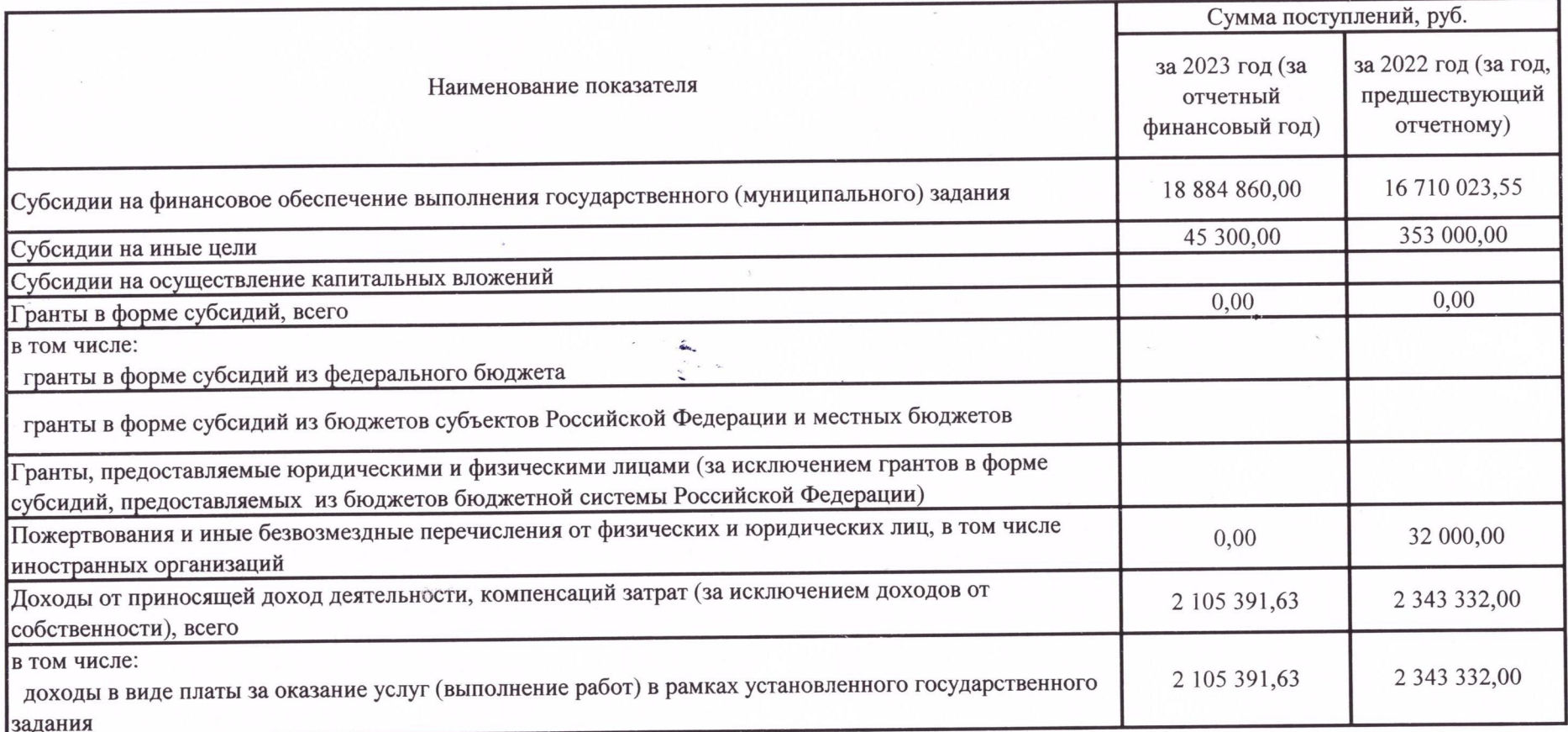

b,

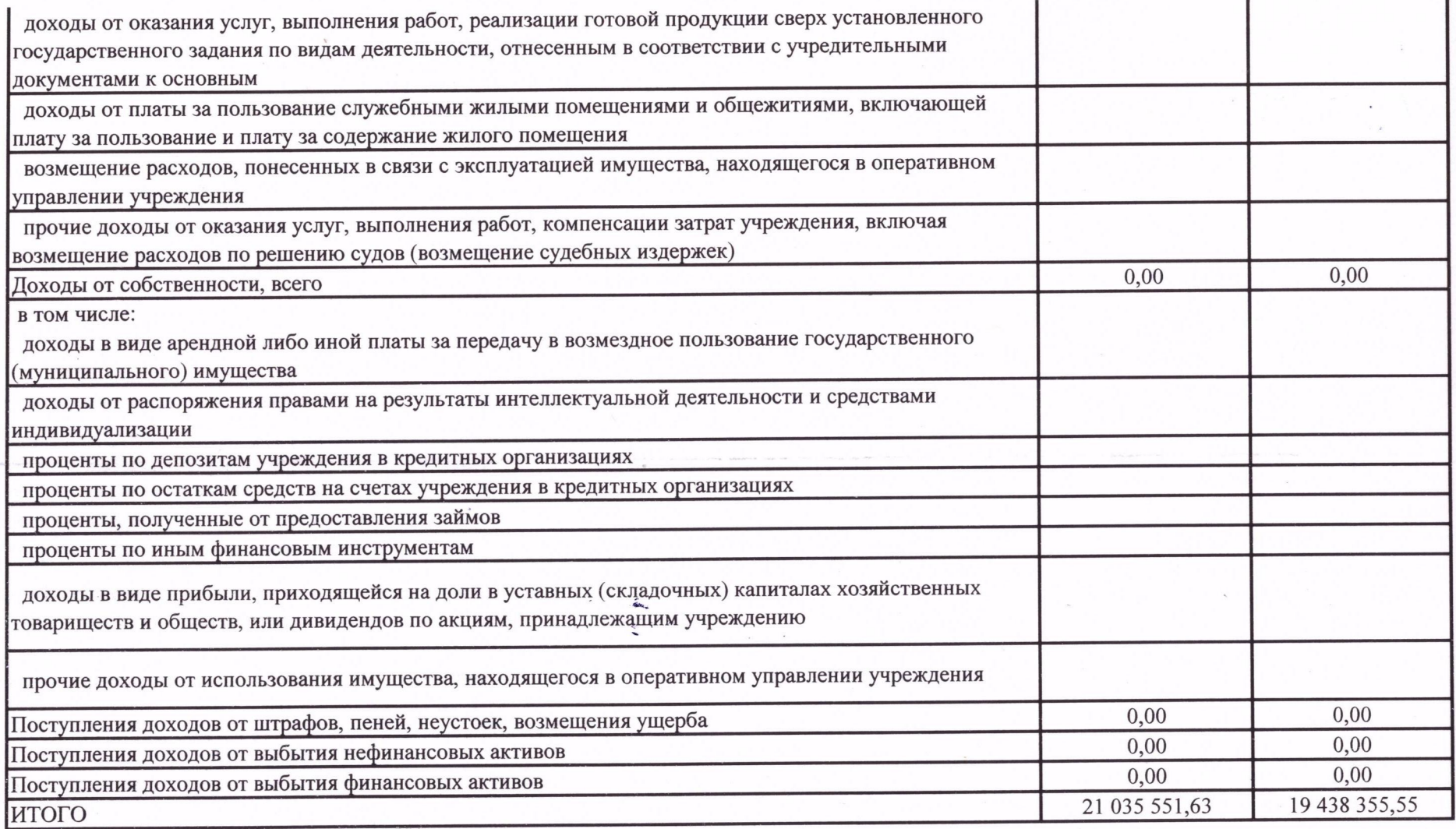

Исполнитель: экономист Успенская И.А. тел. 396-233

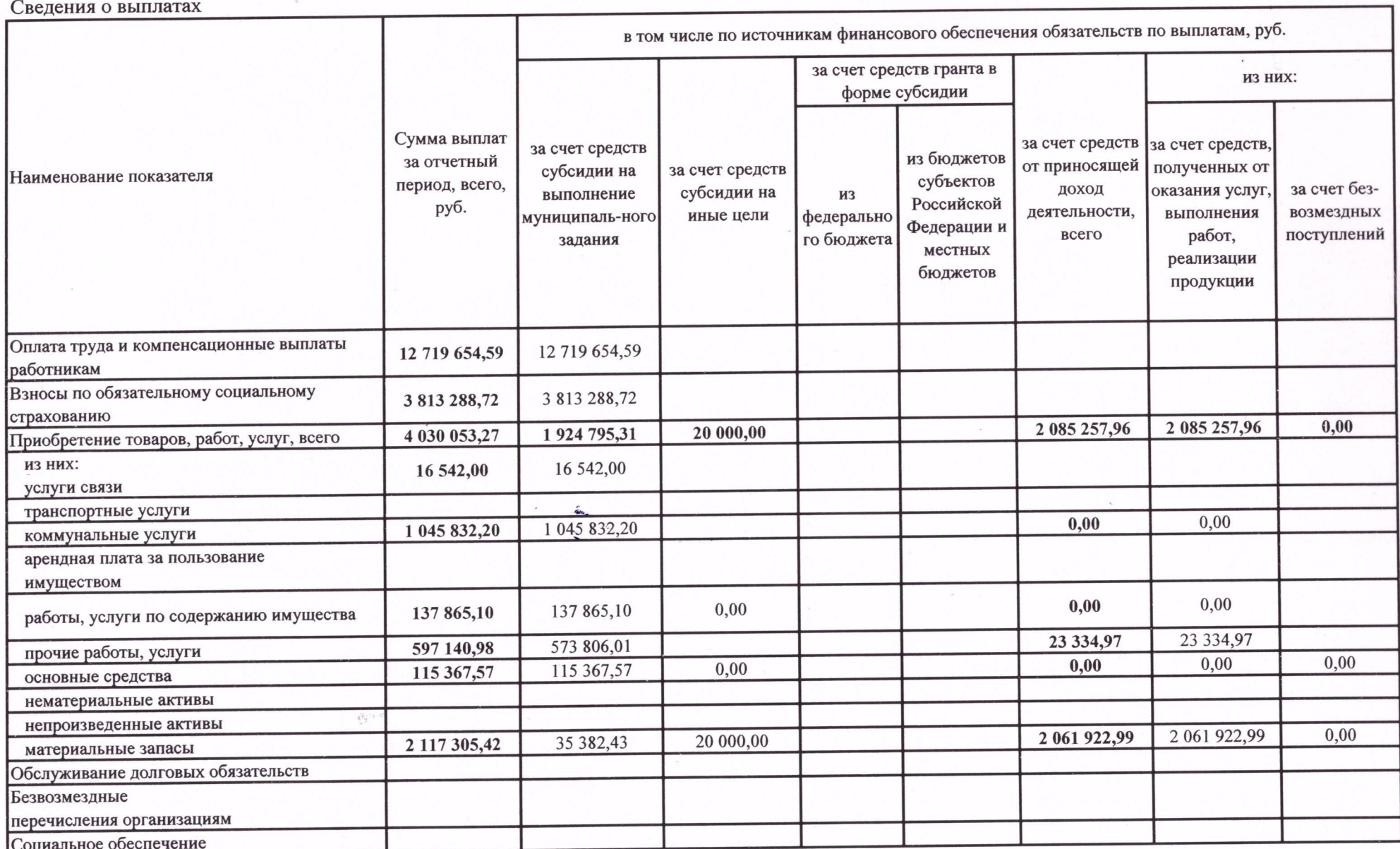

 $\mu^{\rm th}$ 

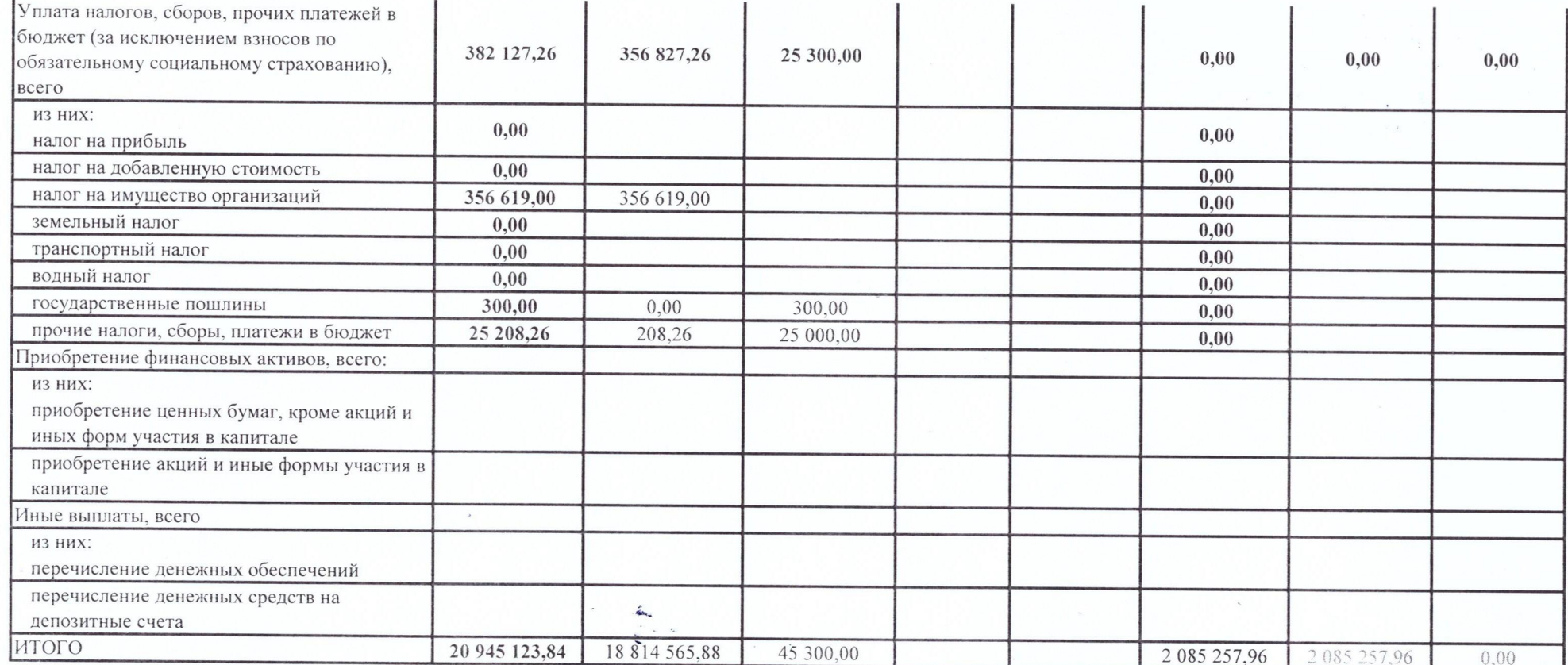

Исполнитель: экономист Успенская И.А. тел. 396-233

 $\hat{\psi}_{g}^{(r)}$ 

 $\pmb{\mathcal{B}}$ 

(должность, ФИО)

 $\mu^{\rm th}$ 

3. Сведения об оказываемых услугах, выполняемых работах сверх установленного муниципального задания, а также выпускаемой продукции

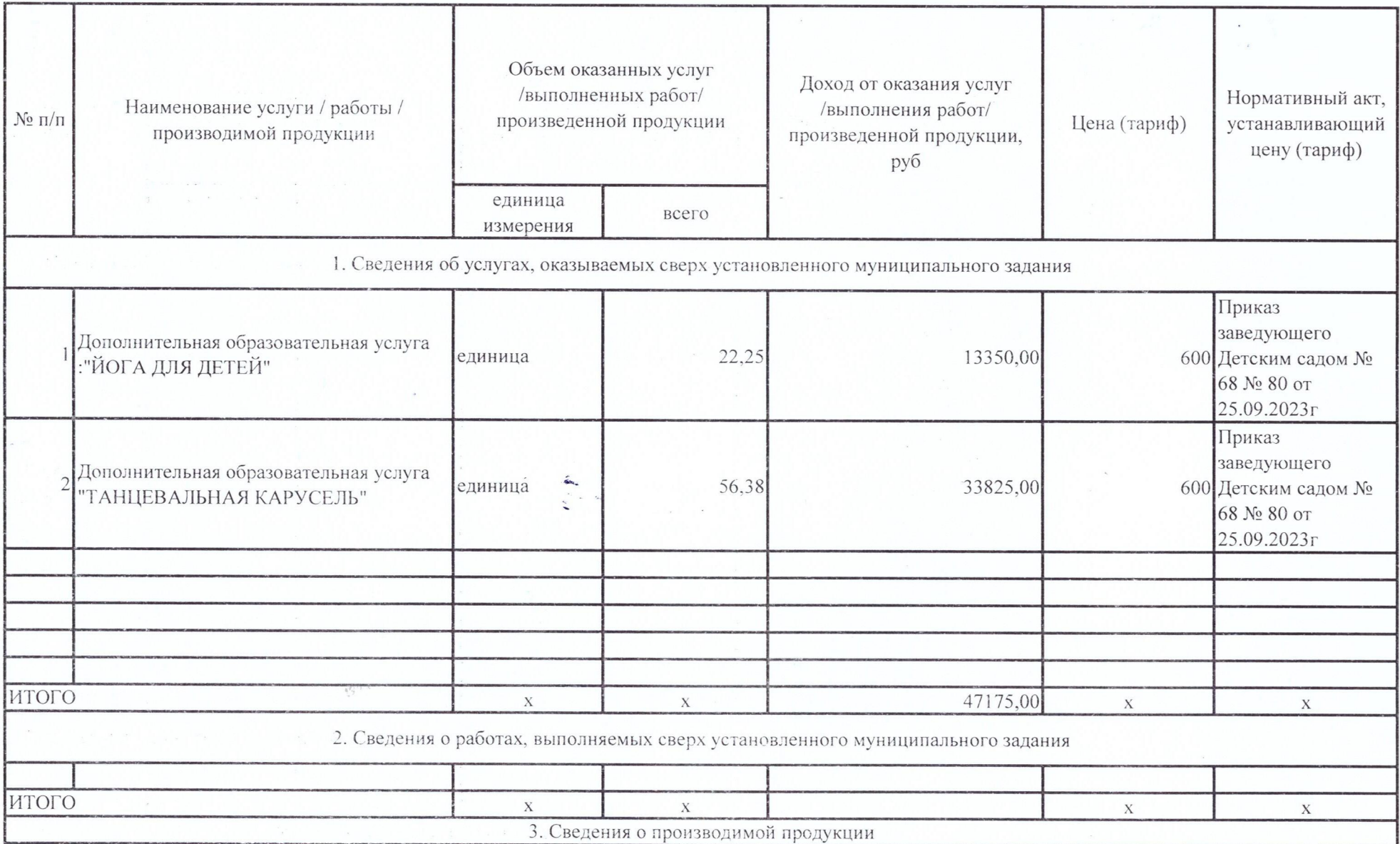

 $\overline{a}$ 

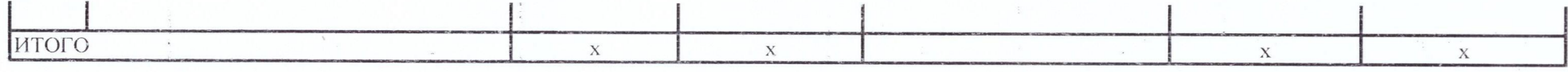

 $\delta^2\!g^{(1-\lambda)}$ 

 $\alpha$ 

 $\frac{\alpha}{\lambda^2}$ 

 $\sim$ 

Исполн Бухгалтер-Е.А.КЛИНОВА (должность, ФИО)

 $\sim$ 

4. Сведения о доходах учреждения в виде прибыли, приходящейся на доли в уставных (складочных) капиталах хозяйственных товариществ и обществ, или дивидендов по акциям, принадлежащим учреждению <1>

<1> У учреждения отсутствуют вклады в уставные (складочные) капиталы

 $\delta^2 \hat{q}^{1/2-4}$ 

Исполнитель: Заведующий Болотова Н.Н.

(должность, ФИО)

5. Сведения о кредиторской задолженности и обязательствах учреждения

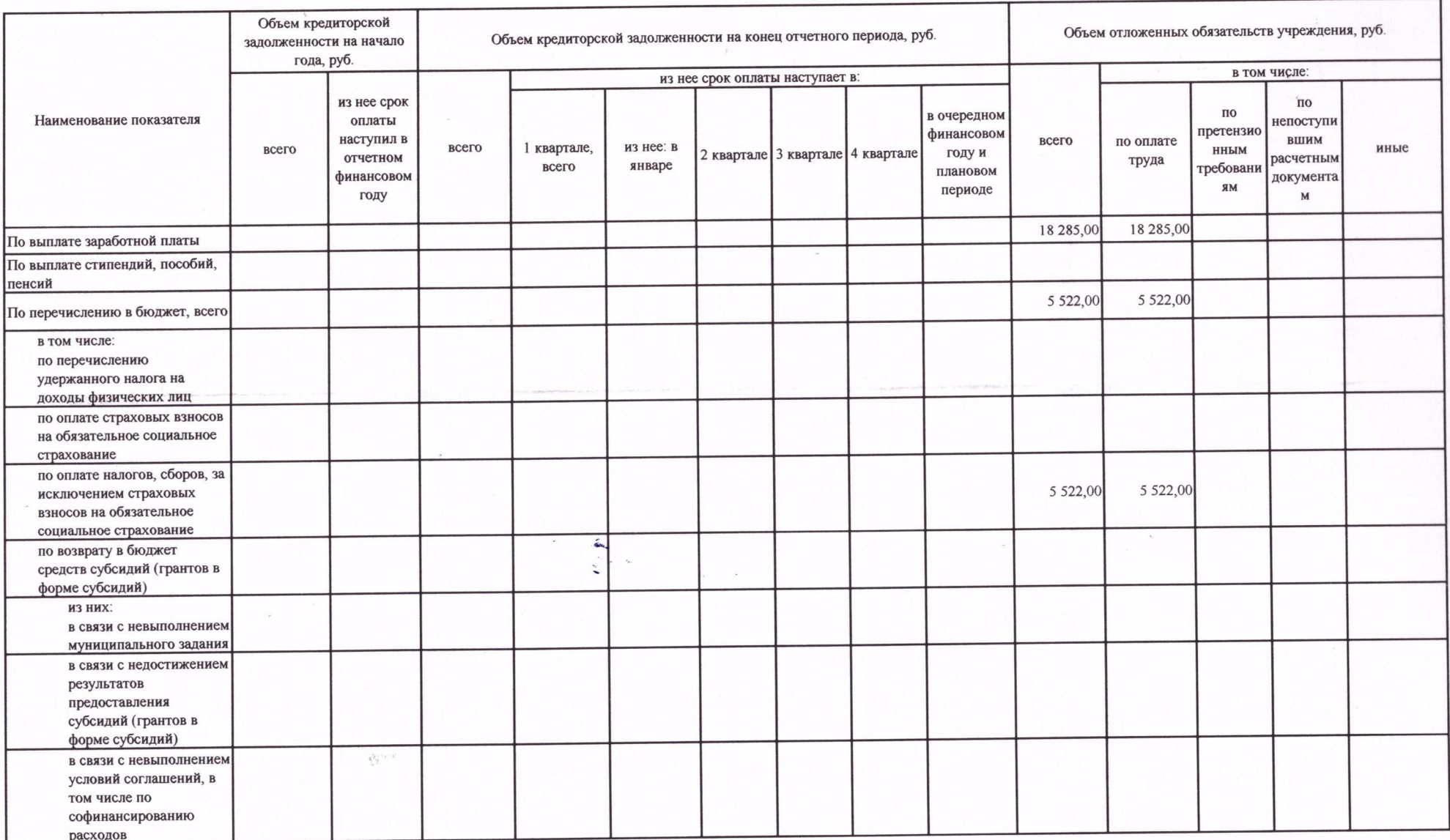

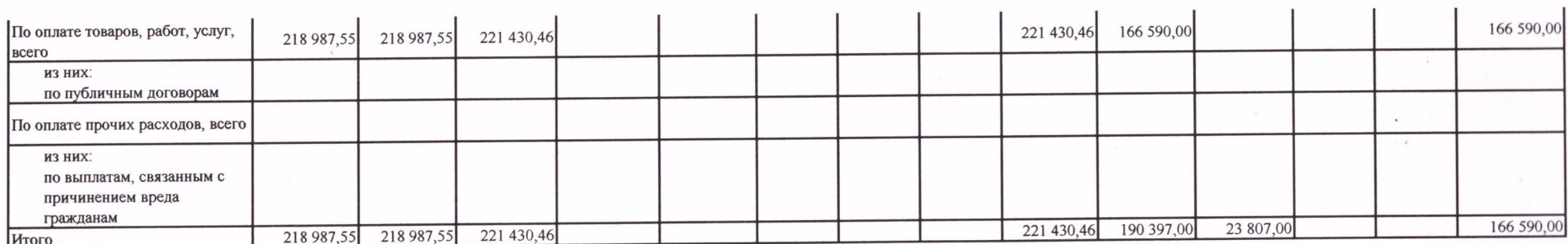

 $\mathcal{L}_{\mathcal{A}}$ 

 $\epsilon$ 

 $\delta_{ij}^T \delta_{ij}^{(1)} \equiv \delta_{ij}^T$ 

 $\alpha$ 

 $\sim$ 

Исполнитель: бухгалтер Пермякова Ю.С.<br>(должность, ФИО)

 $\hat{\mathbf{r}}$ 

 $\mathbf{r}$ 

## 6. Сведения о просроченной кредиторской задолженности

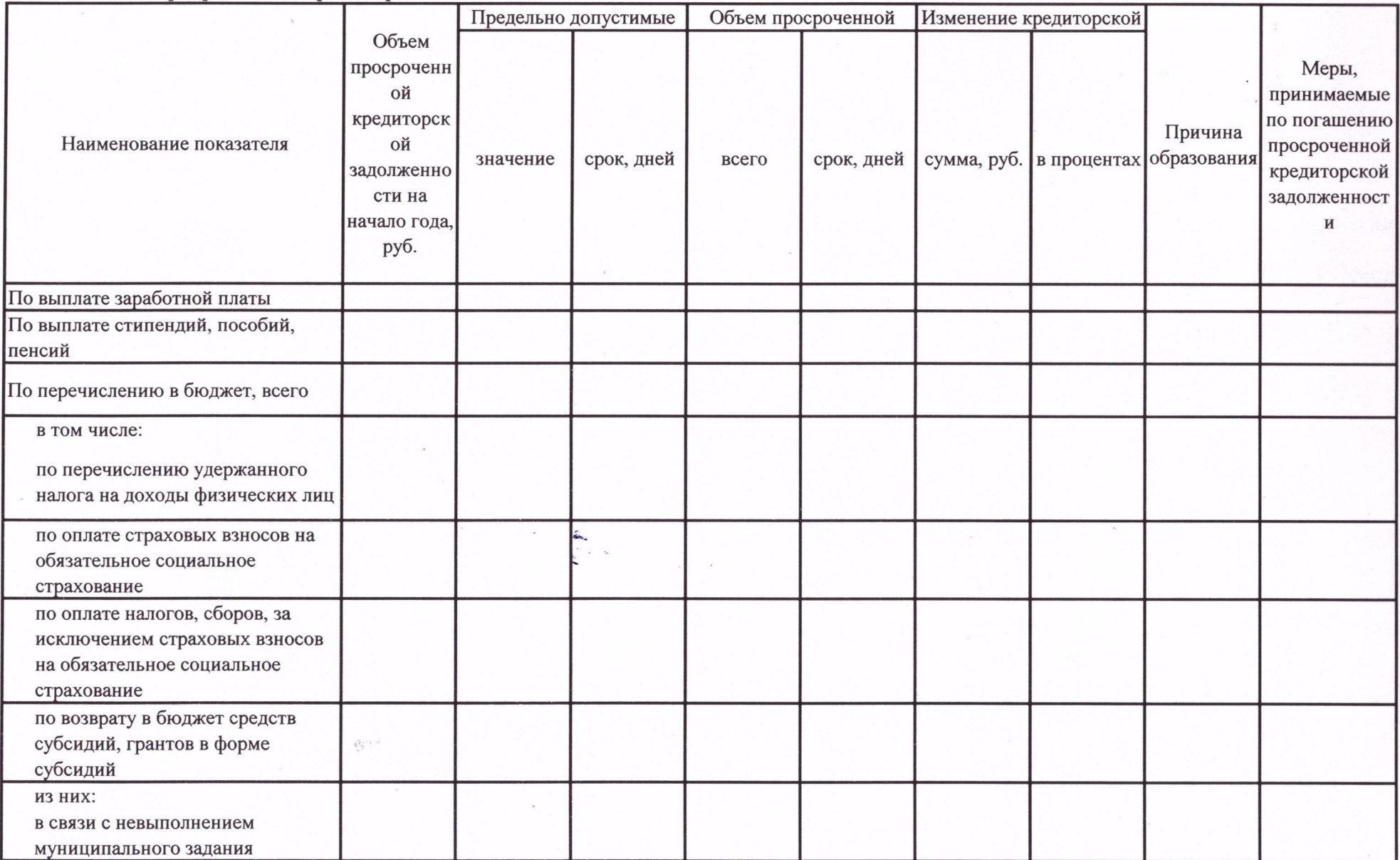

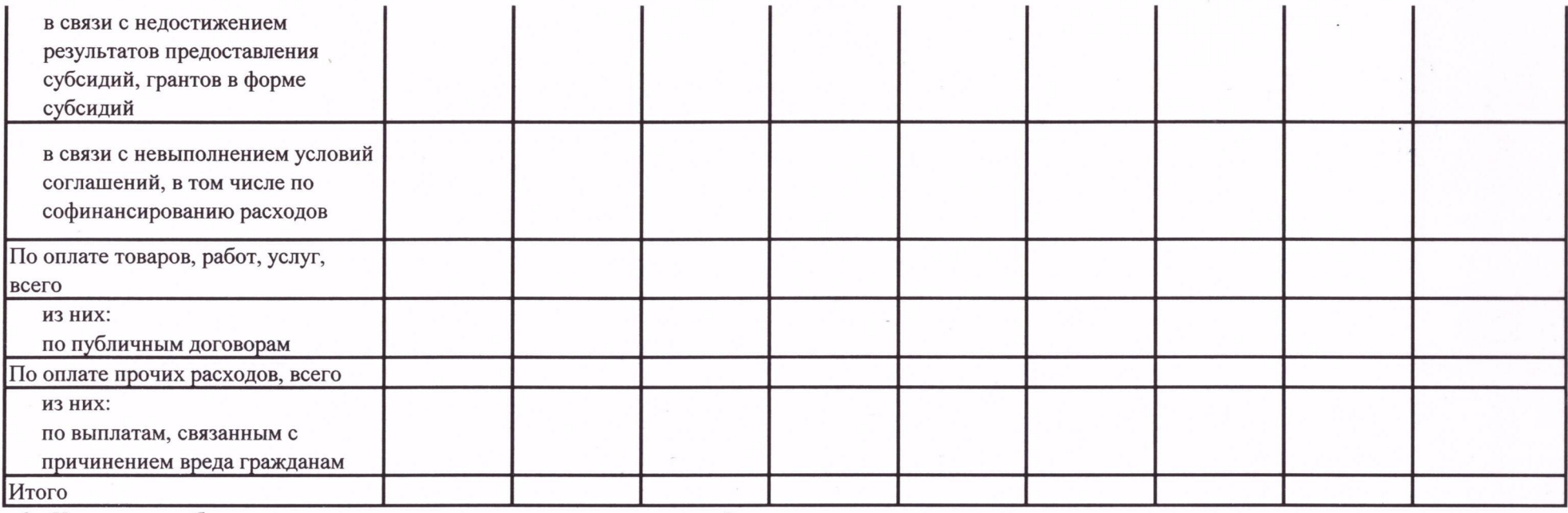

<2> Указывается общая сумма увеличения или уменьшения кредиторской задолженности.

 $\tilde{\psi}^{i_{1}+...+i_{r}}$ 

Исполнитель: бухгалтер Пермякова Ю.С.

(должность, ФИО)

7. Сведения о задолженности по ущербу, недостачам, хищениям денежных средств и материальных ценностей <3>

 $\tilde{\psi}_{ij}^{*}$  :

«Учреждение не имело в отчетном периоде остатка задолженности по возмещению ущерба, случаи недостач, хищений, нанесения ущерба в отчетном периоде не установлены»

Исполнитель: Заведующий Болотова Н.Н. (должность, ФИО)

### 8. Сведения о численности сотрудников и оплате труда

8.1. Сведения о численности сотрудников

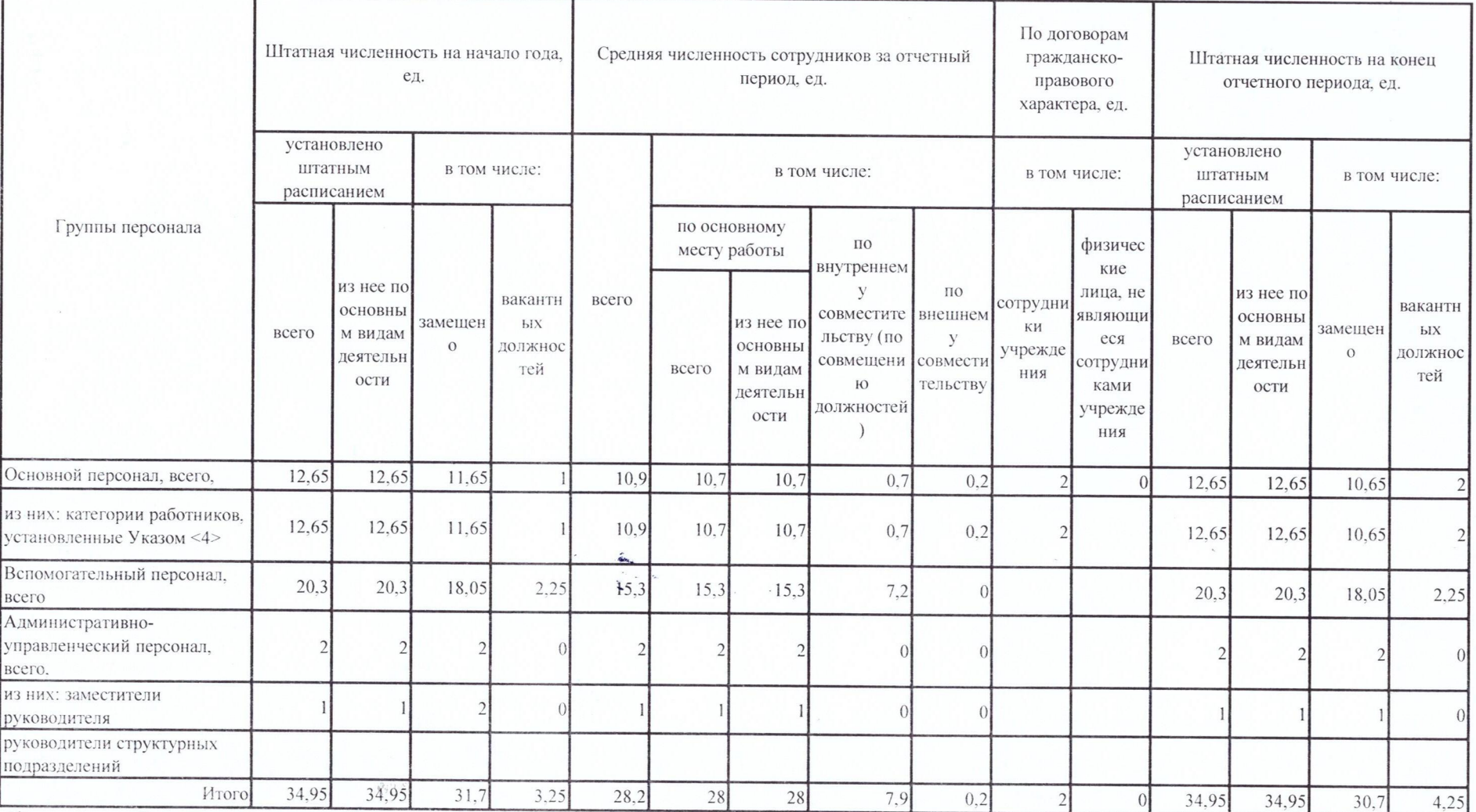

<4> категории работников, установленные Указом Президента Российской Федерации от 7 мая 2012 г. № 597

«О мероприятиях по реализации государственной социальной политики»

Исполнитель: экономист Климук А.М. тел. 396-248 (должность, ФИО)

# 8.2. Сведения об оплате труда

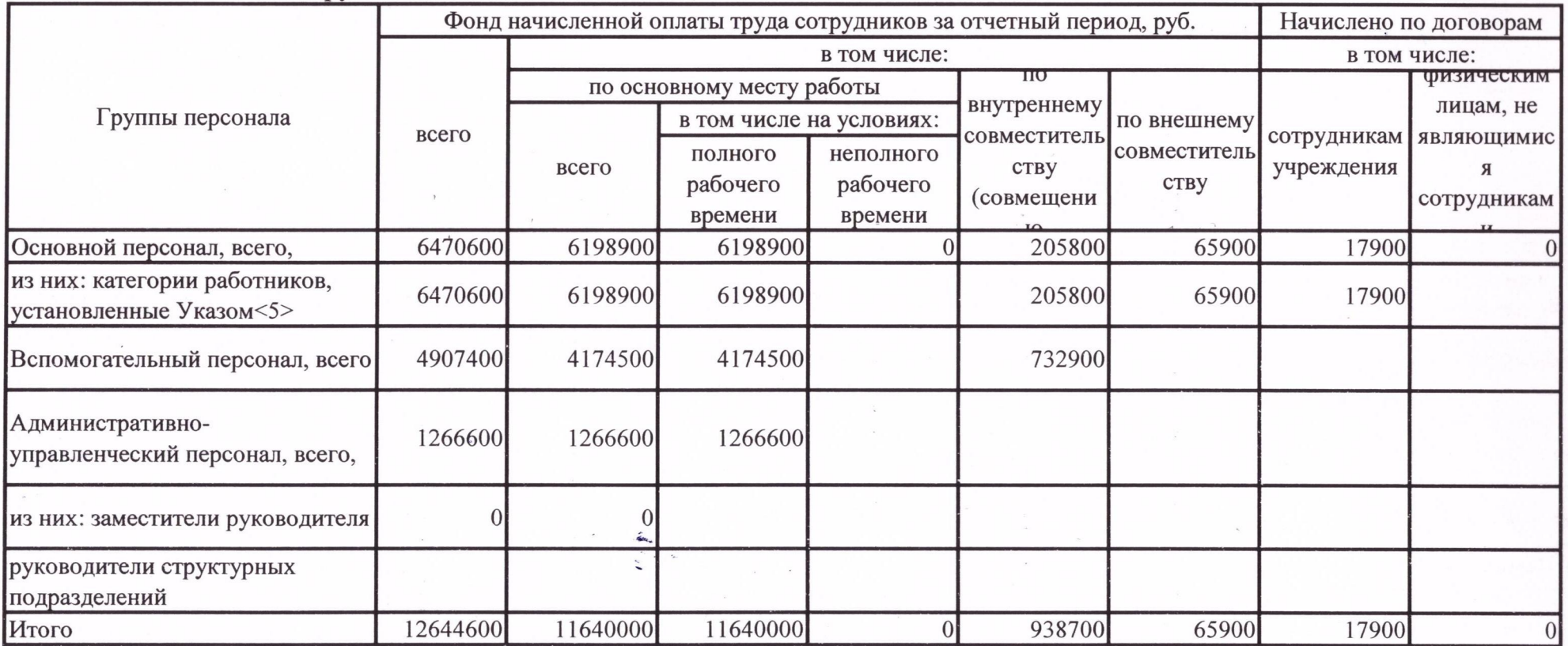

<5> категории работников, установленные Указом Президента Российской Федерации от 7 мая 2012 г. № 597 «О мероприятиях по реализации государственной социальной политики»

Исполнитель: экономист Климук А.М. тел. 396-248 (должность, ФИО)

9. Сведения о счетах учреждения, открытых в кредитных организациях <6>

«Учреждение не имело в отчетном периоде счетов, открытых в кредитных организациях».

 $\delta^2 \tilde{g}^{(1)}$ 

Исполнитель: Заведующий Болотова Н.Н. (должность, ФИО)

## Раздел 2. Использование имущества, закрепленного за учреждением

 $\delta_{\rm Q}^2$ 

1. Сведения о недвижимом имуществе, за исключением земельных участков, закрепленном на праве оперативного управления

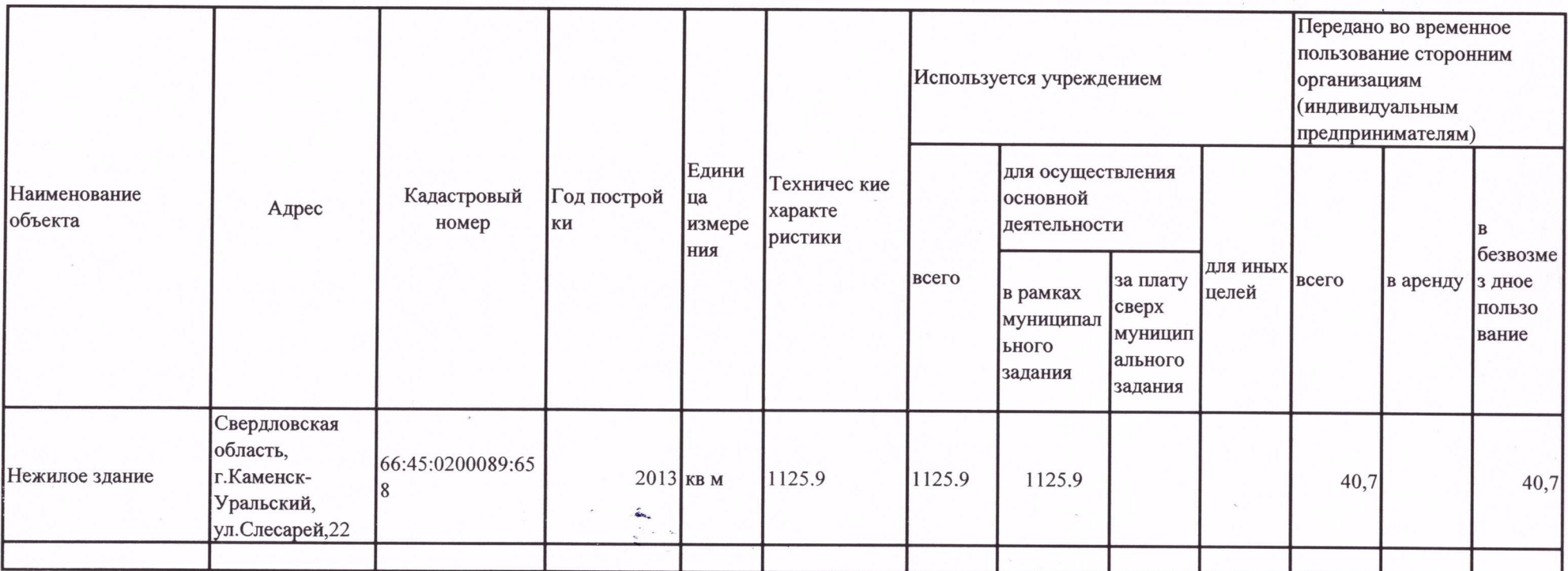

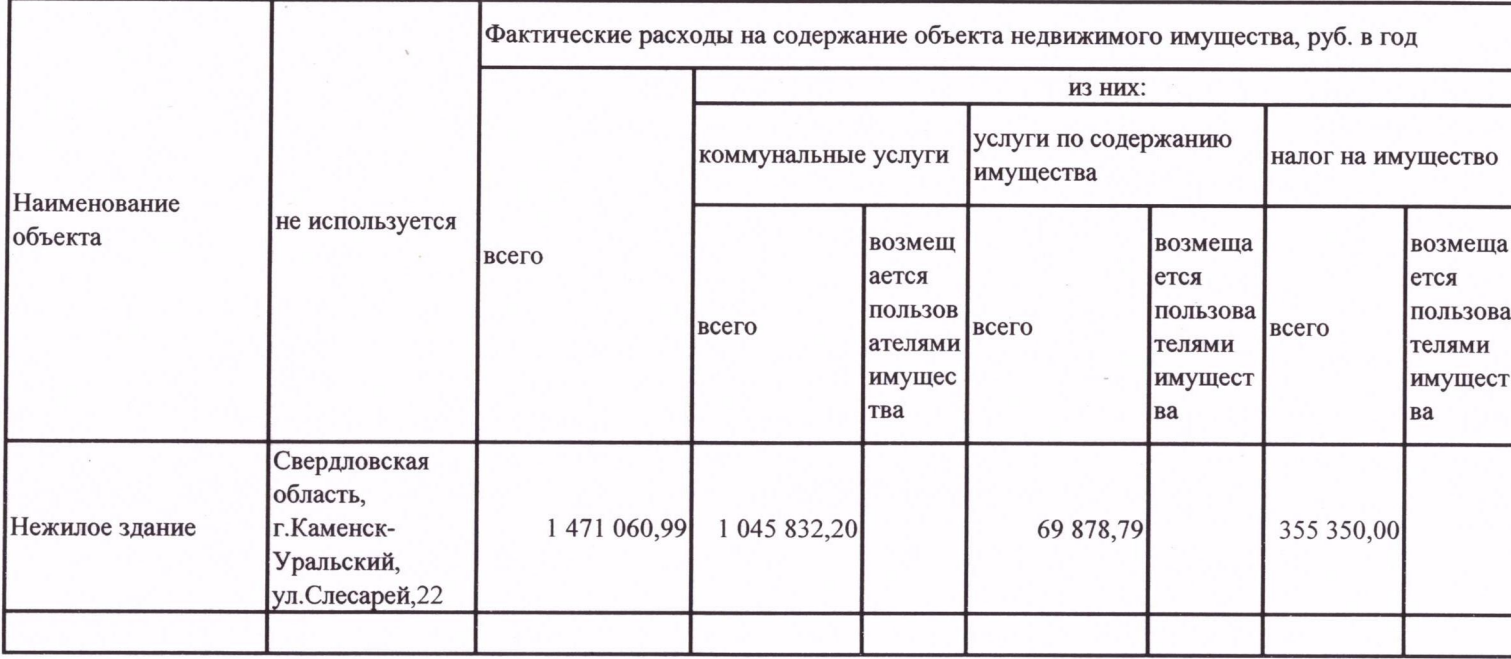

Информация о недвижимом имуществе, не используемом учреждением:

 $\tilde{Q}_{\frac{1}{2}}^{(1)}$  ,  $\tilde{C}$ 

Исполнитель: бухгалтер Соколова Е. А. (должность, ФИО)

 $\sim$ 

2. Сведения о земельных участках, предоставленных на праве постоянного (бессрочного) пользования

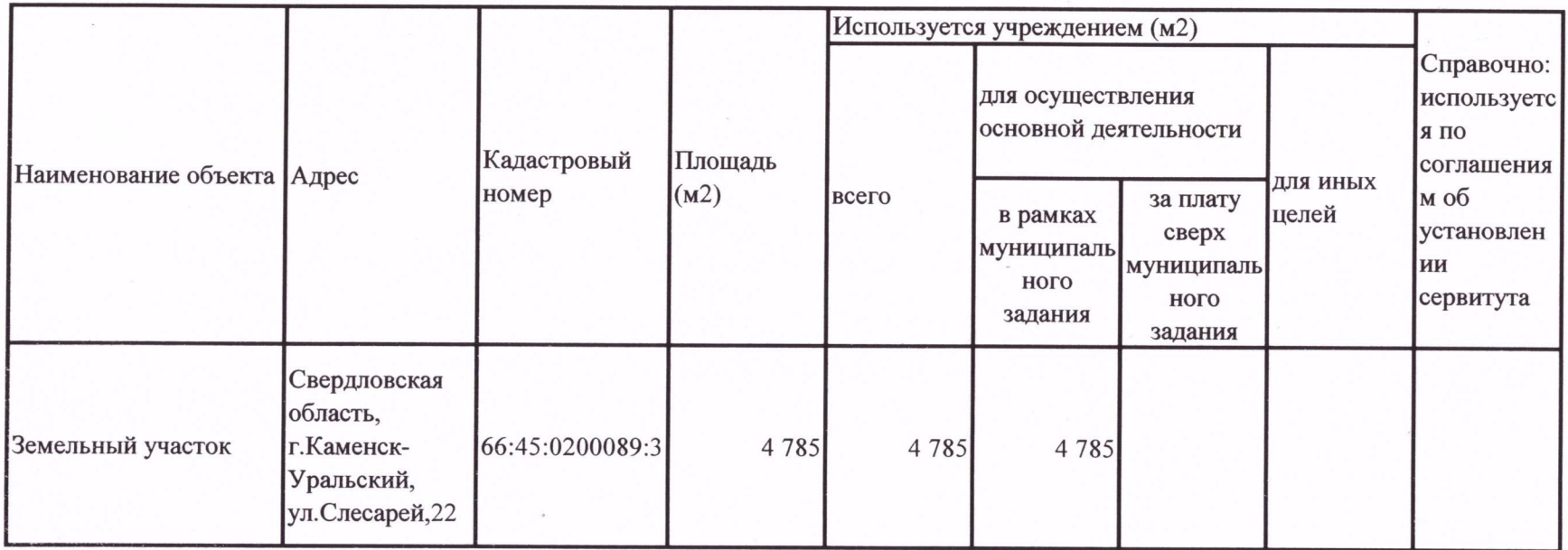

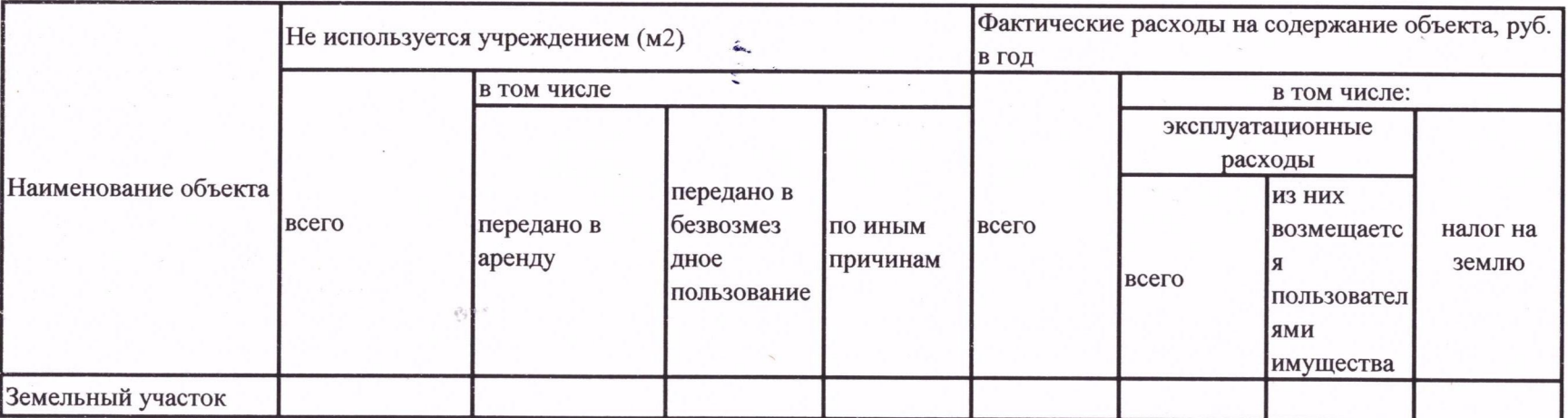

Исполнитель: бухгалтер Соколова Е. А. (должность, ФИО)

3. Сведения о недвижимом имуществе, используемом по договору аренды <8>

«Учреждение не использовало недвижимое имущество по договору аренды»

Исполнитель: Заведующий Болотова Н.Н.

(должность, ФИО)

 $\delta_{\mathcal{G}}^{2}$  ,  $\tau$ 

4. Сведения о недвижимом имуществе, используемом по договору безвозмездного пользования (договору

«Учреждение не использовало недвижимое имущество по договору безвозмездного пользования (договору . ссуды)»

Исполнитель: Заведующий Болотова Н.Н. (должность, ФИО)

 $\delta^2 \delta^{1/2}$ 

5. Сведения о наличии, состоянии и использовании особо ценного движимого имущества (за исключением транспортных средств)

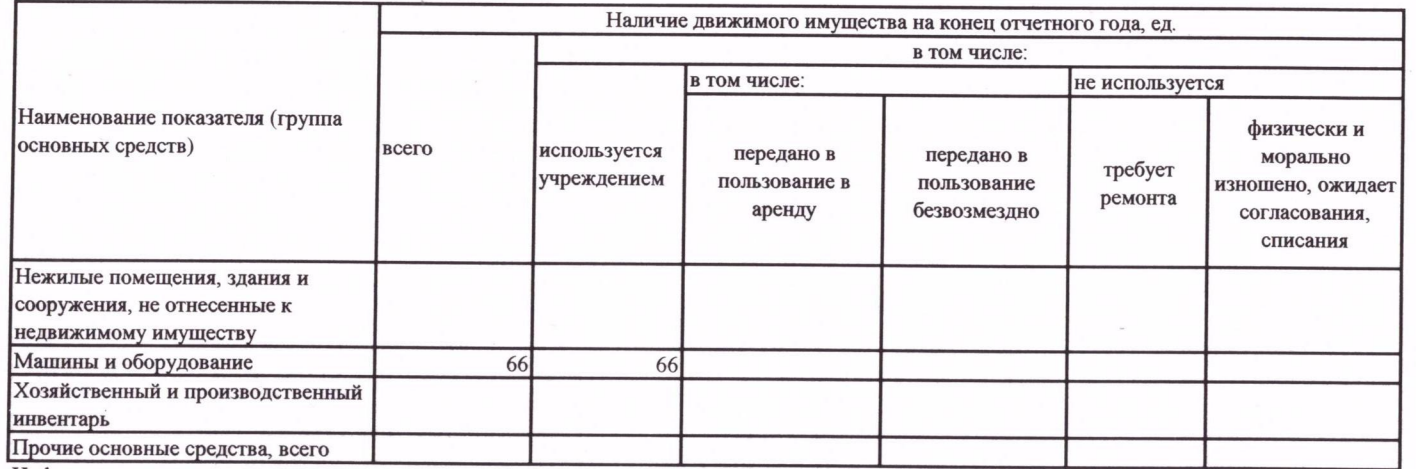

Информация о направлениях использования особо ценного движимого имущества, переданного в аренду

 $\sqrt[3]{\alpha}$ 

 $\alpha$ 

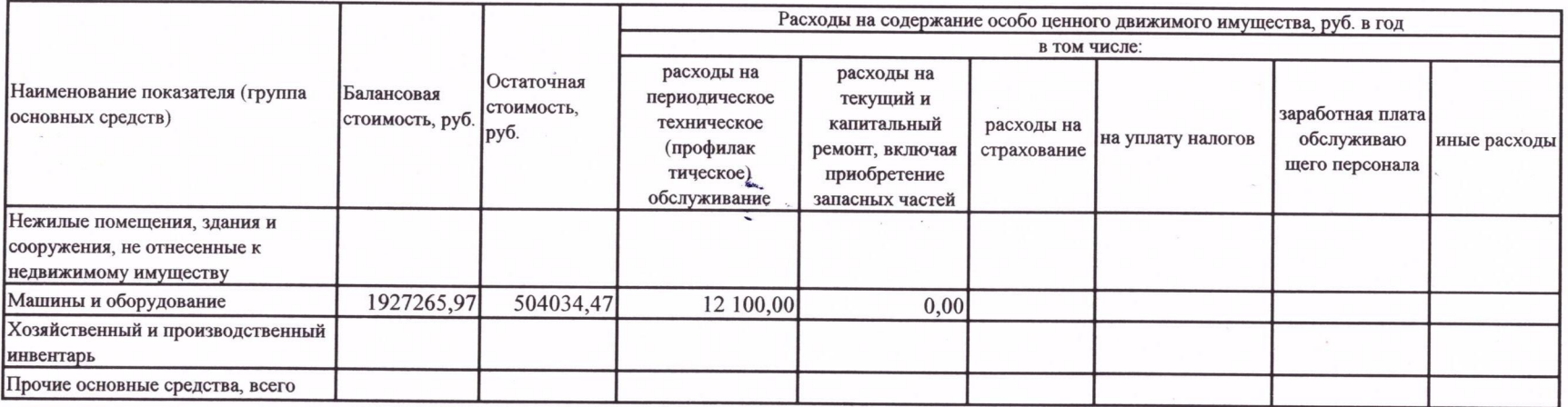

Исполнитель: бухгалтер Соколова Е. А. (должность, ФИО)

6. Сведения об используемых транспортных средствах

«Учреждение не имело и не использовало транспортные средства»

 $\delta_{\vec{k},\vec{k}}^{(k)}$  ,  $\kappa$ 

Исполнитель: Заведующий Болотова Н.Н. (должность, ФИО)

7. Сведения об имуществе, за исключением земельных участков, переданном в аренду <11>

«Учреждение не передавало имущество в аренду»

 $\delta^2\delta^{12-1}$ 

Исполнитель: Заведующий Болотова Н.Н. (должность, ФИО)

> Лицо, ответственное за бухгалтерское обслуживание учреждения:

Директор МКУ "ЦБЭО"\_ М.Л. Дзюба  $\sqrt{N}$ (должность, подпись, Ф.И.О.)

 $\mathscr{A}$   $\mathscr{A}$